## docker Cheat Sheet

by [DoppyNL](http://www.cheatography.com/doppynl/) via [cheatography.com/57787/cs/15303/](http://www.cheatography.com/doppynl/cheat-sheets/docker)

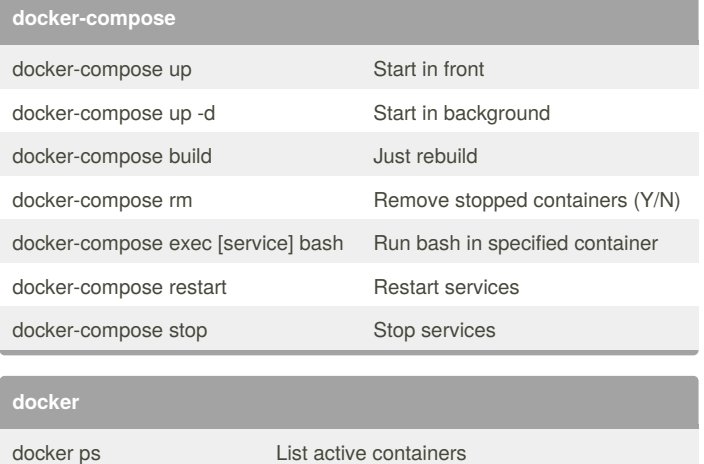

## **docker-container**

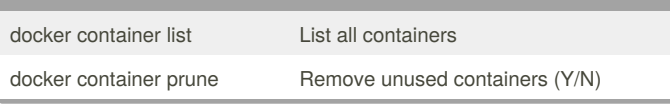

## By **DoppyNL**

[cheatography.com/doppynl/](http://www.cheatography.com/doppynl/)

docker image prune Remove all dangling images (Y/N)

docker images List all images

Cheatography

Not published yet. Last updated 28th March, 2018. Page 1 of 1.

Sponsored by **Readability-Score.com** Measure your website readability! <https://readability-score.com>